## Course Search

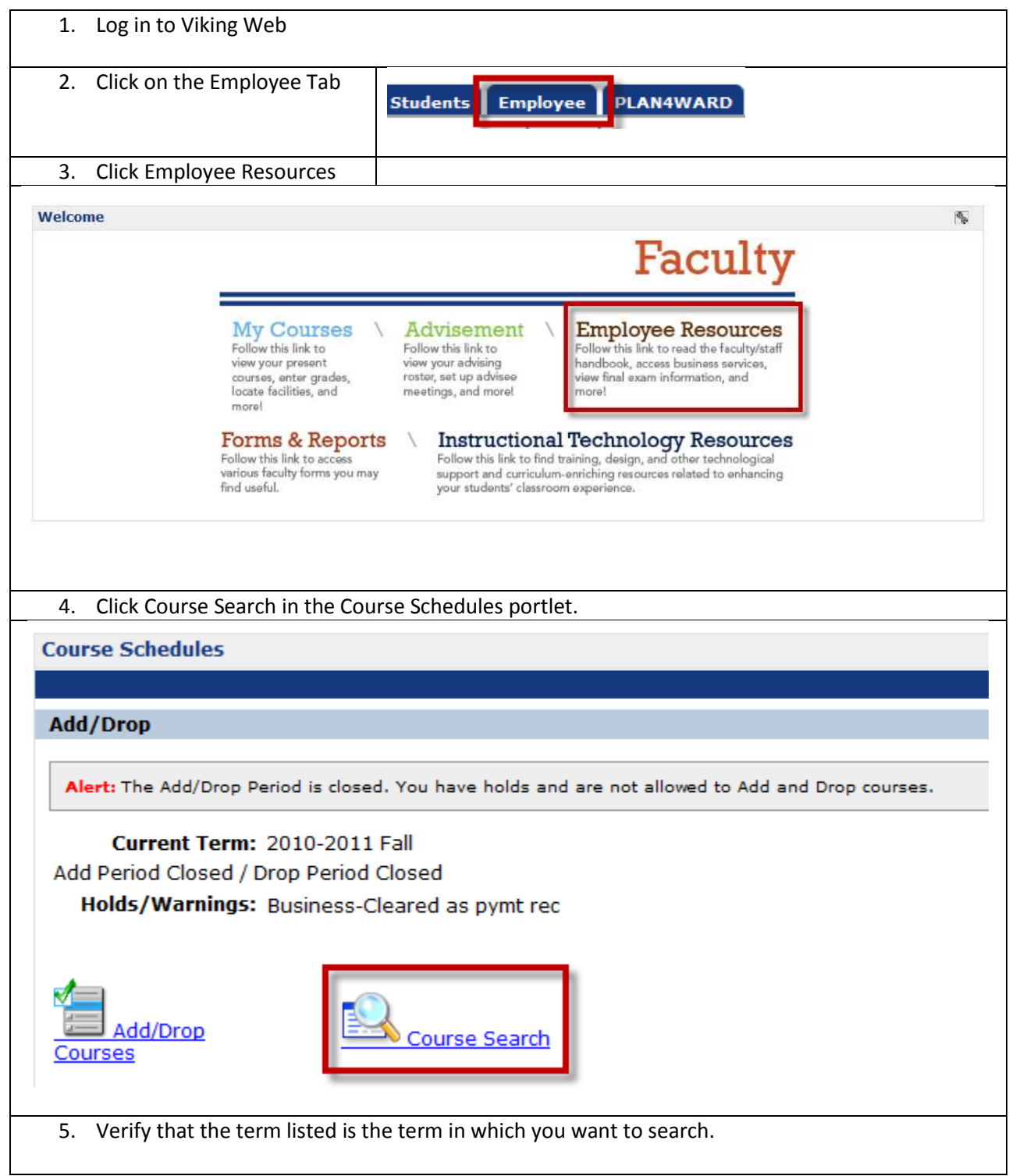

Course Search

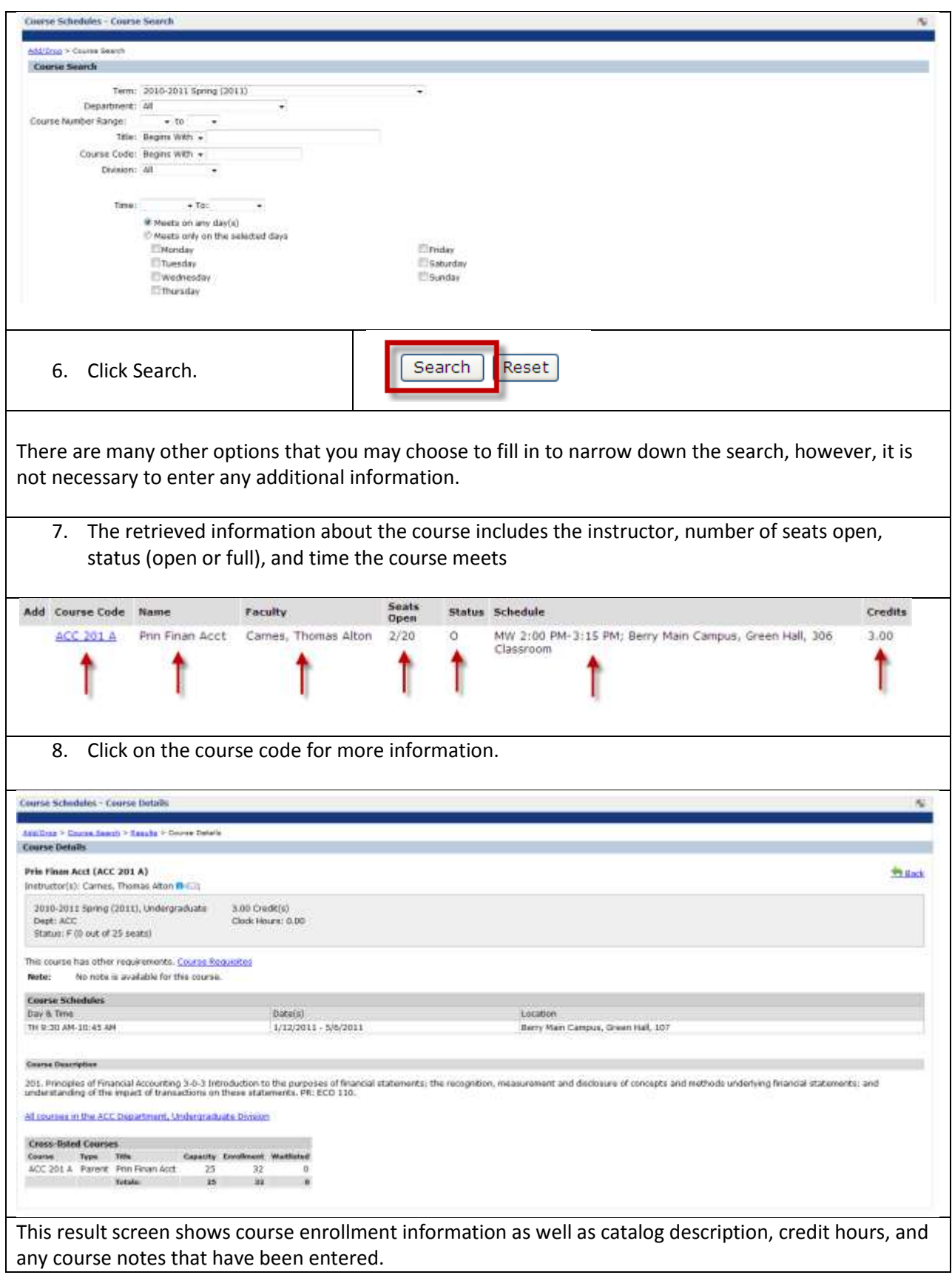

The Type column in this example shows Parent. This information concerns cross-listed courses such as GOV/PHI318. One course is the parent and one is the child. This does not affect registration for the course. The student's major (government or philosophy) determines how the student should register for the course. A major improvement with this release of JICS is that parent and child courses will show as combined rather than separate.

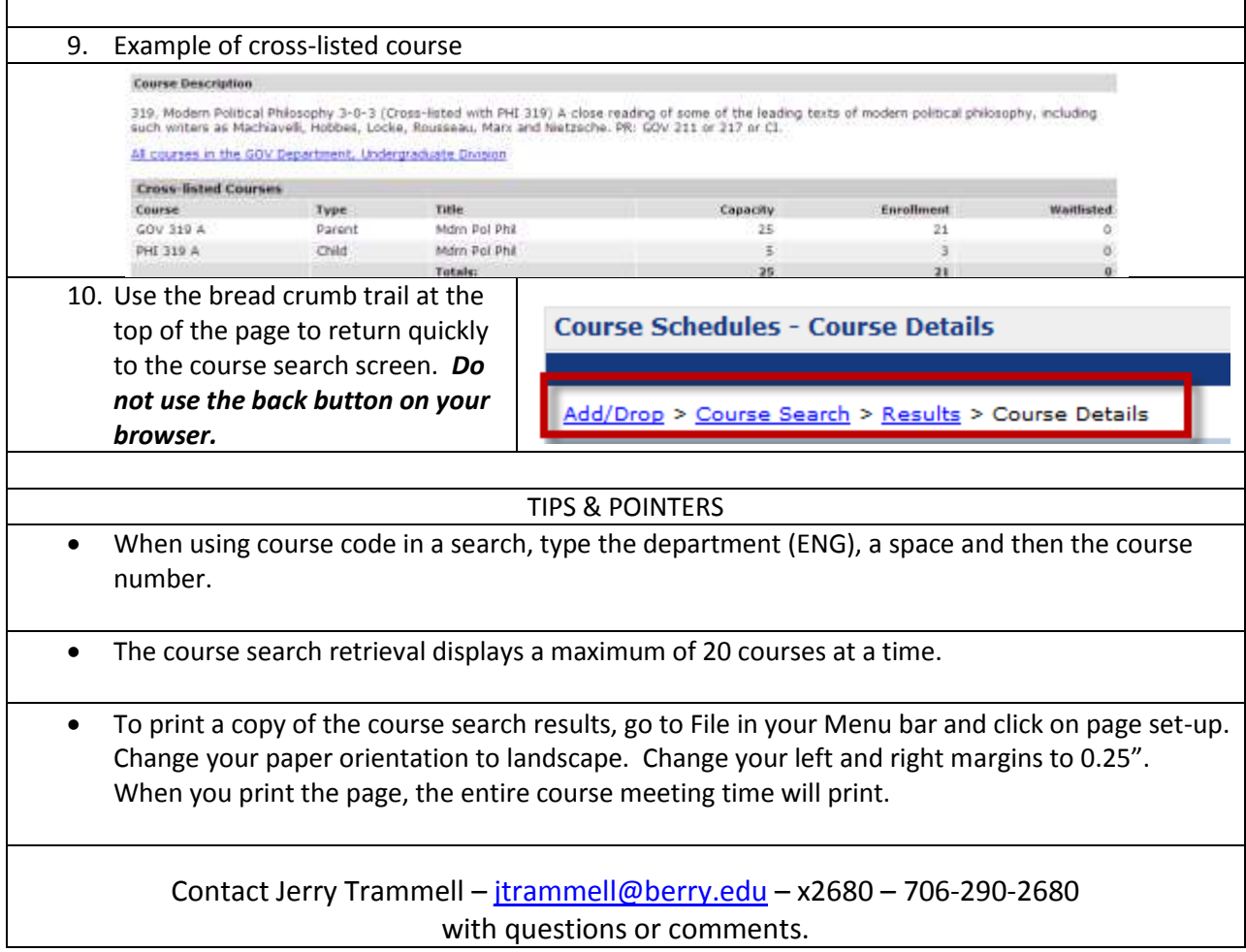